# The *free* and *open source* **keycommand**<sup>∗</sup> package

# key-value interface for commands and environments in L<sup>A</sup>T<sub>E</sub>X.

<florent.chervet@free.fr>

# 2010/04/27 – version 3.1415

### **Abstract**

keycommand provides an easy way to define commands or environments with optional keys.

\newkeycommand \renewkeycommand \providekeycommand and \newkeyenvironment, \renewkeyenvironment are macros to define such commands and environments with keys. keycommand is designed to make easier interface for user-defined commands. In particular, \newkeycommand+ permits the use of key-commands in every context.

Keys are defined with the command itself in a very natural way. You can restrict the possible values for the keys by declaring them with a type. Available types for keys are : *boolean*, *enum* and *choice* (see [1.1\)](#page-1-0).

The keycommand package requires and is based on the package xkeyval by Hendri Adriaens, and uses the \kv@normalize macro of kvsetkeys (Heiko Oberdiek) for robustness, as shown in [2.3\)](#page-5-0).

It works with an  $\varepsilon$ -T<sub>E</sub>X distribution of LAT<sub>E</sub>X.

# **Contents**

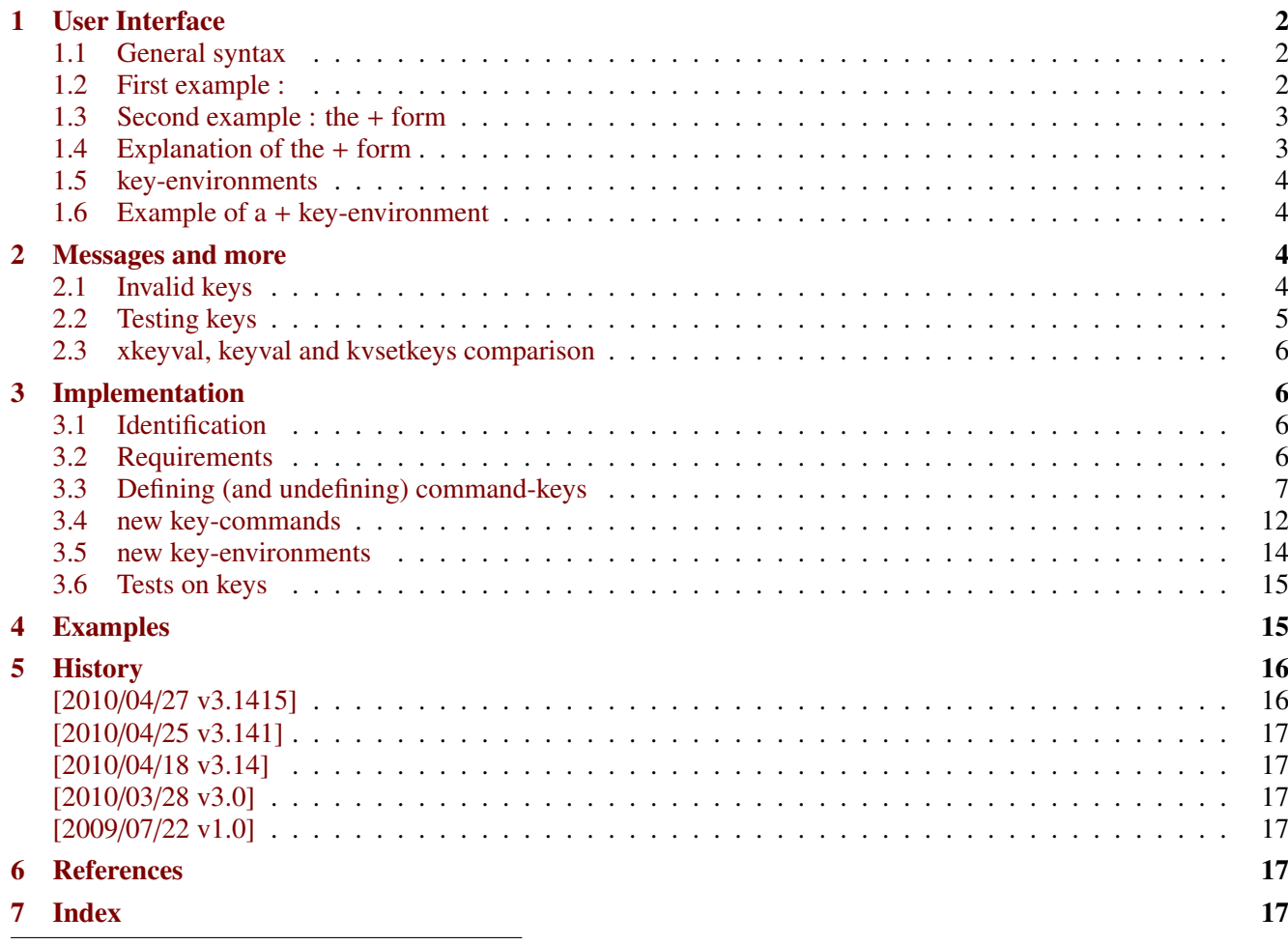

∗ keycommand: [CTAN:macros/latex/contrib/keycommand](http://www.ctan.org/tex-archive/macros/latex/contrib/keycommand)

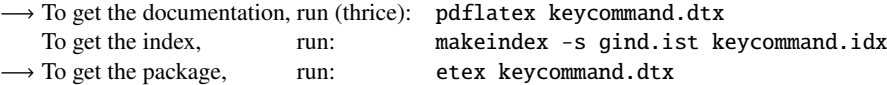

The .dtx file is embedded into this pdf file thank to embedfile by H. Oberdiek.

This documentation is produced with the DocStrip utility.

# <span id="page-1-1"></span>**1 User Interface**

# <span id="page-1-0"></span>**1.1 General syntax**

<span id="page-1-3"></span>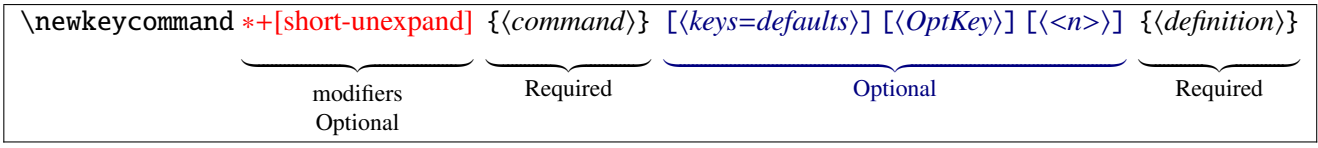

\newkeycommand will define \command as a new key-command! well...

Use the  $*$  form when you do not want it to be a \long macro (as for LATEX-\newcommand).

The [keys=defaults] argument define the keys with their default values. It is optional, but a key-command without keys seems to be useless (at least for me...). Keys may be defined as :

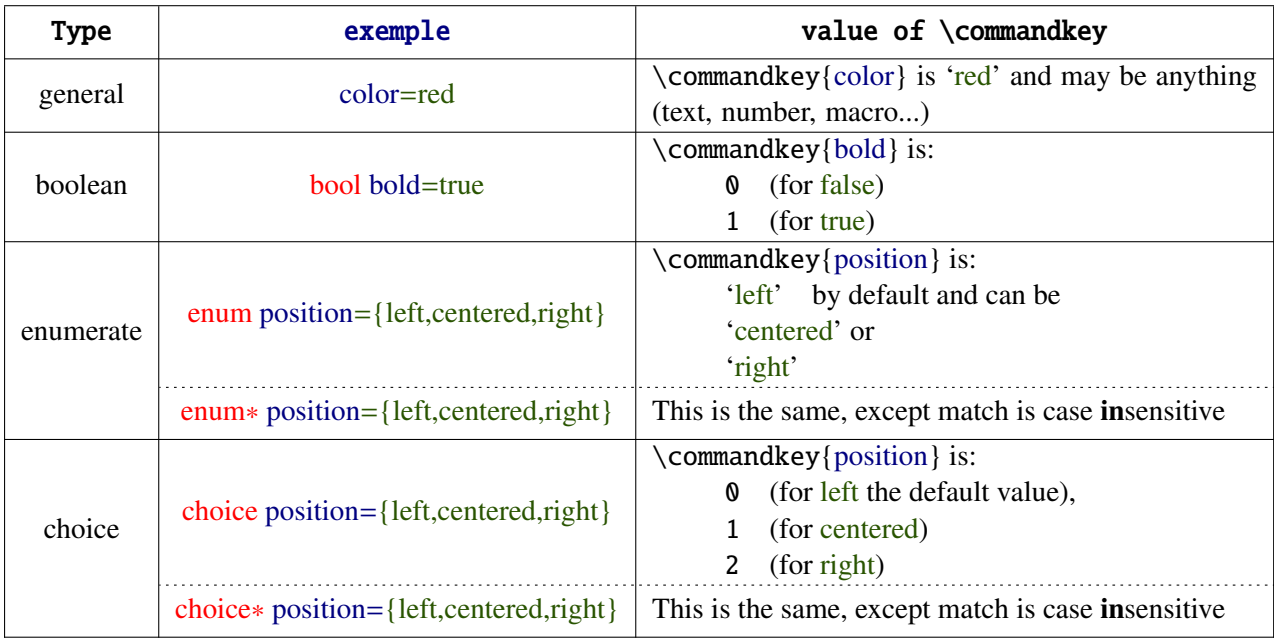

The OptKey argument is used if you wish to capture the key=value pairs that are not specifically defined (more on this in the examples section [4\)](#page-14-1).

The key-command may have  $\theta$  up to 9 **mandatory** arguments : specify the number by  $\langle n \rangle$  ( $\theta$  if omitted).

The + form expands the \commandkey before executing the key-command itself, as explain in section [1.3.](#page-2-0)

# <span id="page-1-2"></span>**1.2 First example :**

```
\newkeycommand\textrule[raise=.4ex,width=3em,thick=.4pt][1]{%
    \rule[\commandkey{raise}]{\commandkey{width}{\commandkey{thick}}
    #1
    \rule[\commandkey{raise}]{\commandkey{width}}{\commandkey{thick}}}
```
defines the keys width, thick and raise with their default values (if not specified): 3em, .4pt and .4ex. Now \textrule can be used as follow:

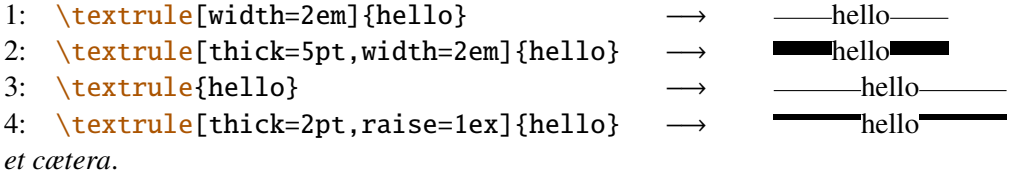

### <span id="page-2-0"></span>**1.3 Second example : the + form**

```
\newkeycommand+[\|]\myfigure[image,
                             caption,
                             enum placement={H,h,b,t,p},
                             width=\textwidth,
                             label=
                            ][ OtherKeys]{%
       |\begin{figure}|[\commandkey{placement}]
          |\includegraphics|[width=\commandkey{width},\commandkey{ OtherKeys}]{%
                            \commandkey{image}}%
          \ifcommandkey{caption}{|\caption|{\commandkey{caption}}}{}%
          \ifcommandkey{label}{|\label|{\commandkey{label}}}{}%
       |\end{figure}|}
```
With the  $+$  form of  $\neq$  newkey command, the definition will be expanded (at run time). The optional  $[\n\]$  argument means that everything inside | ... | is protected from expansion.

 $\if{formmandkey{\langle name \rangle}{\langle true \rangle}{\lbrace false \rangle}$  expands  $\langle true \rangle$  if the commandkey  $\langle name \rangle$  is not blank.

h*Otherkeys*i captures the keys given by the user but not declared: they are simply given back to \includegraphics here...

### <span id="page-2-1"></span>**1.4 Explanation of the + form**

The \commankey{ $\langle name \rangle$ } stuff is expanded at run time using the following scheme:

```
\newkeycommand\keyMacro[A=\defA,B=\defB,C=\defC,D=\defD][1]{\begingroup
   \edef\keyMacro##1{\endgroup
       \noexpand\Macro{\getcommandkey{A}}
                      {\getcommandkey{B}}
                      {\getcommandkey{C}}
                      {\getcommandkey{D}}
}\keyMacro{#1}}
```
Therefore, the arguments of \Macro are ready: there is no more \commandkey stuff, but instead the values of the keys as you gave them to the key-command.  $\getcommand{\e}{A}$  is expanded to  $\defA$ .

But  $\delta$  is not expanded of course: in the + form,  $\mathrm{commandkey}$  has the meaning of  $\getcommand{eq}{\mathcal{E}}$ .

As you can see, the mandatory arguments **#1**, **#2** etc. are never expanded: there is no need to protect them inside the special (usually |) character.

### <span id="page-3-0"></span>**1.5 key-environments**

<span id="page-3-4"></span>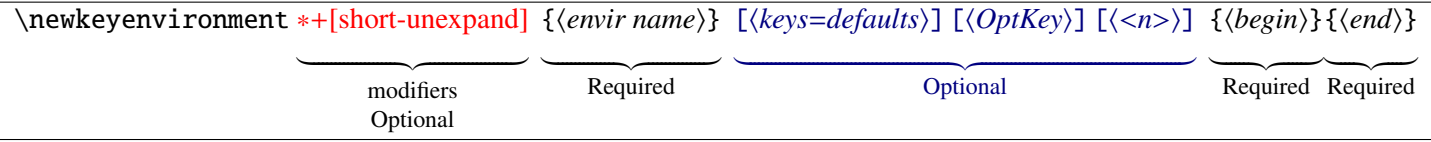

In the same way, you may define environments with optional keys as follow:

\newkeyenvironment{EnvirWithKeys}[kOne=default value,...][n] { commands at begin EnvirWithKeys } { commands at end EnvirWithKeys }

Where *n* is the number of mandatory other arguments (*ie* without keys), if any.

Key-environments may be defined with the  $+$  form in the same way as  $\newcommand{\s}{\delta}$  hewkeycommand is used. Be aware that each part of the environment:  $\langle begin \rangle$  and  $\langle end \rangle$  are expanded at run time then, and the optional  $[\![\cdot]\!]$  argument protects from expansion in each of those parts.

# <span id="page-3-1"></span>**1.6 Example of a + key-environment**

```
\newkeyenvironment+[\|]{ myfigure}[
                             caption,
                             enum placement={H,h,b,t,p},
                             width=.5\linewidth,
                             label
                            ][ OtherKeys][1]%
    {% begin part
       |\begin{figure}|[\commandkey{placement}]
          |\includegraphics|[\commandkey{ OtherKeys},width=\commandkey{width}]{#1}%
    }
    {% end part
          \ifcommandkey{caption}{|\caption|{\commandkey{caption} image file = #1}}{}%
          \ifcommandkey{label}{|\label|{\commandkey{label}}}{}%
       |\end{figure}|%
    }
```
As you can see, \commandkey and mandatory arguments ( $#1$  here) are available both in the  $\langle begin \rangle$  and in the  $\langle end \rangle$  parts of the key-environment.

# <span id="page-3-2"></span>**2 Messages and more**

### <span id="page-3-3"></span>**2.1 Invalid keys**

If you use the command \textule (defined in [1.2\)](#page-1-2) with a key say: height that has not been declared at the definition of the key-command, you will get an error message like this:

```
The key-value pairs "height=..."
cannot be processed for key-command \textrule!
See the definition of the keycommand!
```
The error is recoverable: the key is ignored.

If you assign a value to an *enum* or a *choice* key, which is not allowed in the definition, you will get the following message:

The value "..." is not allowed in key ... for key-command \command I'll use the default value "..." for this key instead See the definition of the key-command!

The error is recoverable: the key is assigned its default value.

If you use a \commandkey{ $\{name\}$  in a key-command where  $\langle name \rangle$  is not defined as a key, you will get the T<sub>E</sub>X generic error message :

undefined control sequence : \keycmd->...@name.

# <span id="page-4-0"></span>**2.2 Testing keys**

<span id="page-4-1"></span>\ifcommandkey {*\key name*}} {*\commands if key is NOT blank*}} {*\commands if key is blank*}}

When you define a key command you may let the default value of a key empty. Then, you may wish to expand some commands only if the key has been given by the user (with a non empty value). This can be achieved using the macro \ifcommandkey.

# <span id="page-5-0"></span>**2.3 xkeyval, keyval and kvsetkeys comparison**

xkeyval: macro:->2008/08/13 v2.6a package option processing (HA) keyval: macro:->1999/03/16 v1.13 key=value parser (DPC) kvsetkeys: macro:->2010/03/01 v1.9 Key value parser (HO)

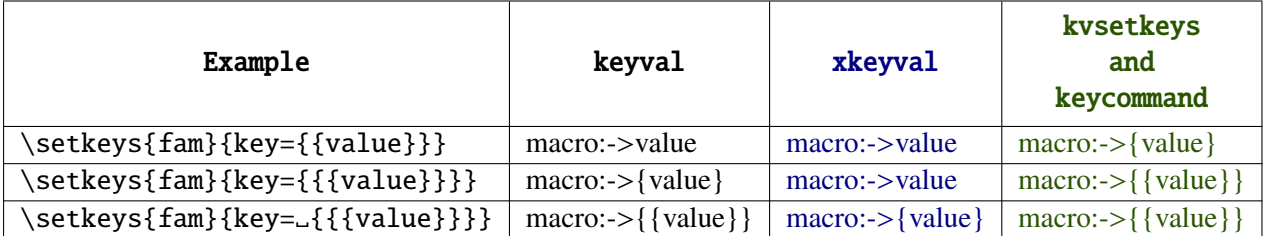

Table 1: Then it is clear that, at this time, kvsetkeys has the only correct behaviour...

In keycommand the key-value pairs are first normalized using kvsetkeys-\kv@normalize. Then braces are added around the values in order to keep the good behaviour of kvsetkeys while using xkeyval.

 $\bigstar$ 

# <span id="page-5-1"></span>**3 Implementation**

# <span id="page-5-2"></span>**3.1 Identification**

This package is intended to use with LAT<sub>E</sub>X so we don't check if it is loaded twice.

```
1 (*package)
2 \NeedsTeXFormat{LaTeX2e}% LaTeX 2.09 can't be used (nor non-LaTeX)
3 [2005/12/01]% LaTeX must be 2005/12/01 or younger (see kvsetkeys.dtx).
4 \ProvidesPackage{keycommand}
    [2010/04/27 v3.1415 - key-value interface for commands and environments in LaTeX]
```
# <span id="page-5-3"></span>**3.2 Requirements**

The package is based on xkeyval. However, xkeyval is far less reliable than kvsetkeys as far as spaces and bracket (groups) are concerned, as shown in the section [2.3](#page-5-0) of this documentation.

Therefore, we also use the macros of kvsetkeys in order to *normalize* the key=value list before setting the keys. This way, we take advantage of both xkeyval and kvsetkeys !

As long as we use  $\varepsilon$ -T<sub>E</sub>X primitives in keycommand we also load the etex package in order to get an error message if  $\varepsilon$ -T<sub>E</sub>X is not running.

The etoolbox package gives some facility to write keycommand.

From version 3.141 onwards, keycommand does not load etextools anymore.

```
6 \def\kcmd@pkg@name{keycommand}
7 \RequirePackage{etex,kvsetkeys,xkeyval,etoolbox}
```
Save the \setkeys macro of xkeyval package (in case it was overwritten by a subsequent load of kvsetkeys or keyval for example :

<span id="page-5-5"></span>8 \protected\def\kcmd@Xsetkeys{\XKV@sttrue\XKV@plfalse\XKV@testoptc\XKV@setkeys}% in case \setkeys 9 % was overwritten

Some \catcode assertions internally used by keycommand:

```
10 \let\kcmd@AtEnd\@empty
11 \def\TMP@EnsureCode#1#2{%
12 \edef\kcmd@AtEnd{%
13 \kcmd@AtEnd
14 \catcode#1 \the\catcode#1\relax
15 }%
16 \catcode#1 #2\relax
17 }
18 \TMP@EnsureCode{32}{10}% space
19 \TMP@EnsureCode{61}{12}\% = sign20 \TMP@EnsureCode{45}{12}% - sign
21 \TMP@EnsureCode{62}{12}% > sign
22 \TMP@EnsureCode{46}{12}% . dot
23 \TMP@EnsureCode{47}{8}% / slash (etextools)
24 \AtEndOfPackage{\kcmd@AtEnd\undef\kcmd@AtEnd}
```
<span id="page-6-30"></span><span id="page-6-29"></span><span id="page-6-28"></span><span id="page-6-27"></span><span id="page-6-26"></span><span id="page-6-13"></span><span id="page-6-2"></span>\kcmd@ifstrdigit This macro is used too test the optional arguments of \newkeycommand, in particular, one must know in an argument is a single digit (representing the number of mandatory arguments) or anything else (representing the key=value list or the "special" OptKey key:

```
25 \iffalse%\ifdefined\pdfmatch% use \pdfmatch if present
26 \long\def\kcmd@ifstrdigit#1{\csname @\ifnum\pdfmatch
27 {\detokenize{^[[:space:]]*[[:digit:]][[:space:]]*$}}{\detokenize{#1}}=1 %
28 first\else second\fi oftwo\endcsname}
29 \else% use filter, very efficient !
30 \def\kcmd@ifstrdigit#1{%
31 \kcmd@nbk#1//%
32 {\expandafter\expandafter\expandafter\kcmd@ifstrdigit@i
33 \expandafter\expandafter\expandafter{\detokenize\expandafter{\number\number0#1}}}%
34 {\@secondoftwo}//%
35 }
36 \def\kcmd@ifstrdigit@i#1{%
37 \def\kcmd@ifstrdigit@ii##1#1##2##3\kcmd@ifstrdigit@ii{%
38 \csname @\ifx##20first\else second\fi oftwo\endcsname
39 }\kcmd@ifstrdigit@ii 00 01 02 03 04 05 06 07 08 09 0#1 \relax\kcmd@ifstrdigit@ii
40 }
41 \overline{\text{fi}}
```
# <span id="page-6-17"></span><span id="page-6-16"></span><span id="page-6-15"></span><span id="page-6-0"></span>**3.3 Defining (and undefining) command-keys**

<span id="page-6-18"></span>\kcmd@keyfam The macro expands to the family-name, given the keycommand name:

<span id="page-6-7"></span>42 \def\kcmd@keyfam#1{\detokenize{keycmd->}\expandafter\@gobble\string#1}

<span id="page-6-20"></span> $\k$ cmd@nbk is the optimized \ifnotblank macro of etoolbox (with / having a catcode of 8):

```
43 \def\kcmd@nbk#1#2/#3#4#5//{#4}%
```
<span id="page-6-21"></span>\kcmd@normalize@setkeys

This macro assigns the values to the keys (expansion of xkeyval-\setkeys on the result of kvsetkeys-  $\kappa$  \kv@normalize). Braces are normalized too so that key= $\{ {\}$ value}} is the same as key= ${\}$ { ${\}$ value}} as explained in section [2.3:](#page-5-0)

```
44 \newrobustcmd\kcmd@normalize@setkeys[4]{%
45\% #1 = kev-command.
46 % #2 = family,
47% #3 = other-key.
48\% #4 = key-values pairs
49 \kv@normalize{#4}\toks@{}%
```

```
50 \expandafter\kv@parse@normalized\expandafter{\kv@list}{\kcmd@normalize@braces{#2}}%
51 \edef\kv@list{\kcmd@Xsetkeys{\unexpanded{#2}}{\the\toks@}}\kv@list
52 \kcmd@nbk#3//% undeclared keys are assigned to "OtherKeys"
53 {\cslet{#2@#3}\XKV@rm}% (if specified, ie not empty)
54 {\expandafter\kcmd@nbk\XKV@rm//% (otherwise a recoverable error is thown)
55 {\PackageError\kcmd@pkg@name{The key-value pairs :\MessageBreak
56 \XKV@rm\MessageBreak
57 cannot be processed for key-command \string#1\MessageBreak
58 See the definition of the key-command!}{}}{}//}//%
59 }
60 \long\def\kcmd@normalize@braces#1#2#3{% This is kvsetkeys processor for normalizing braces
61 \toks@\expandafter{\the\toks@,#2}%
62 \ifx @\detokenize{#3}@\else \toks@\expandafter{\the\toks@={{{#3}}}}\fi
63 }
```
<span id="page-7-30"></span><span id="page-7-21"></span>\kcmd@definekey

<span id="page-7-6"></span>\kcmd@definekey define the keys declared for the key-command. It is used as the *processor* for the \kv@parse macro of kvsetkeys. The macro appends the key names to the key list: "*family*.keylist".

keys are first checked for their type (bool, enum, enum\*, choice or choice\*) :

```
64 \def\kcmd@check@typeofkey#1{% expands to
65 % 0 if key has no type,
66 % 1 if boolean,
67 % 2 if enum*,
68 % 3 if enum,
69 % 4 if choice*,
70 % 5 if choice
71 \kcmd@check@typeofkey@bool#1bool //%
72 {\kcmd@check@typeofkey@enumst#1enum* //%
73 {\kcmd@check@typeofkey@enum#1enum //%
74 {\kcmd@check@typeofkey@choicest#1choice* //%
75 {\kcmd@check@typeofkey@choice#1choice //%
76 05//}4//}3//}2//}1//}
77 \def\kcmd@check@typeofkey@bool #1bool #2//{\kcmd@nbk#1//}
78 \def\kcmd@get@keyname@bool #1bool #2//{#2}
79 \def\kcmd@check@typeofkey@enumst #1enum* #2//{\kcmd@nbk#1//}
80 \def\kcmd@get@keyname@enumst #1enum* #2//{#2}
81 \def\kcmd@check@typeofkey@enum #1enum #2//{\kcmd@nbk#1//}
82 \def\kcmd@get@keyname@enum #1enum #2//{#2}
83 \def\kcmd@check@typeofkey@choicest #1choice* #2//{\kcmd@nbk#1//}
84 \def\kcmd@get@keyname@choicest #1choice* #2//{#2}
85 \def\kcmd@check@typeofkey@choice #1choice #2//{\kcmd@nbk#1//}
86 \def\kcmd@get@keyname@choice #1choice #2//{#2}
87 %
88 \protected\long\def\kcmd@definekey#1#2#3#4#5{% define the keys using xkeyval macros
89\% #1 = keycommand,
90\% #2 = \global,
91\% #3 = family,
92\% #4 = key (before = sign),
93\% #5 = default (after = sign)
94 \ifcase\kcmd@check@typeofkey{#4}\relax% standard
95 #2\csedef{#3.keylist}{\csname#3.keylist\endcsname,#4}%
96 \define@cmdkey{#3}[{#3@}]{#4}[{#5}]{}%
97 \or% bool
98 #2\csedef{#3.keylist}{\csname#3.keylist\endcsname,\kcmd@get@keyname@bool#4//}%
99 \kcmd@define@boolkey#1{#3}{\kcmd@get@keyname@bool#4//}{#5}%
100 \or% enum*
101 #2\csedef{#3.keylist}{\csname#3.keylist\endcsname,\kcmd@get@keyname@enumst#4//}%
102 \kcmd@define@choicekey#1*{#3}{\kcmd@get@keyname@enumst#4//}{#5}{\expandonce\val}%
103 \or% enum
104 #2\csedef{#3.keylist}{\csname#3.keylist\endcsname,\kcmd@get@keyname@enum#4//}%
```

```
105 \kcmd@define@choicekey#1{}{#3}{\kcmd@get@keyname@enum#4//}{#5}{\expandonce\val}%
106 \or% choice*
107 #2\csedef{#3.keylist}{\csname#3.keylist\endcsname,\kcmd@get@keyname@choicest#4//}%
108 \kcmd@define@choicekey#1*{#3}{\kcmd@get@keyname@choicest#4//}{#5}{\number\nr}%
109 \or% choice
110 #2\csedef{#3.keylist}{\csname#3.keylist\endcsname,\kcmd@get@keyname@choice#4//}%
111 \kcmd@define@choicekey#1{}{#3}{\kcmd@get@keyname@choice#4//}{#5}{\number\nr}%
112 \overline{\ } \overline{\ } \fi
113 \ifx#2\global\relax
114 #2\csletcs{KV@#3@#4}{KV@#3@#4}% globalize
115 #2\csletcs{KV@#3@#4@default}{KV@#3@#4@default}% globalize default value
116 \quad \text{f}i
117 }
118 %
119 \long\def\kcmd@firstchoiceof#1,#2\kcmd@nil{\unexpanded{#1}}
120 %
121 \long\def\kcmd@define@choicekey#1#2#3#4#5#6{%
122 \begingroup\edef\kcmd@define@choicekey{\endgroup
123 \noexpand\define@choicekey#2+{#3}{#4}
124 [\noexpand\val\noexpand\nr]%
125 {\unexpanded{#5}}% list of allowed values
126 [{\kcmd@firstchoiceof#5,\kcmd@nil}]% default value
127 {\csedef{#3@#4}{\unexpanded{#6}}}% define key value if in the allowed list
128 {\kcmd@error@handler\noexpand#1{#3}{#4}{\kcmd@firstchoiceof#5,\kcmd@nil}}% error handler
129 }\kcmd@define@choicekey
130 }
131 \def\kcmd@define@boolkey#1#2#3#4{\begingroup
132 \kcmd@nbk#4//{\def\default{#4}}{\def\default{true}}//%
133 \edef\kcmd@define@boolkey{\endgroup
134 \noexpand\define@choicekey*+{#2}{#3}[\noexpand\val\noexpand\nr]%
135 {false, true}
136 [{\unexpanded\expandafter{\default}}]%
137 {\csedef{#2@#3}{\noexpand\number\noexpand\nr}}%
138 {\kcmd@error@handler\noexpand#1{#2}{#3}{\unexpanded\expandafter{\default}}}%
139 }\kcmd@define@boolkey
140 }
141 %
142 \protected\long\def\kcmd@error@handler#1#2#3#4{%
143 % #1 = key-command,
144\% #2 = family,
145\% #3 = key,
146\% #4 = default
147 \PackageError\kcmd@pkg@name{%
148 Value '\val\space' is not allowed in key #3\MessageBreak
149 for key-command \string#1.\MessageBreak
150 I'll use the default value '#4' for this key.\MessageBreak
151 See the definition of the key-command!}{%
152 \csdef{#2@#3}{#4}}}
```
### <span id="page-8-34"></span><span id="page-8-30"></span><span id="page-8-29"></span><span id="page-8-26"></span><span id="page-8-19"></span><span id="page-8-18"></span><span id="page-8-17"></span><span id="page-8-13"></span><span id="page-8-11"></span><span id="page-8-10"></span><span id="page-8-9"></span><span id="page-8-4"></span>\kcmd@undefinekeys

<span id="page-8-0"></span>Now in case we redefine a key-command, we would like the old keys (*ie* the keys associated to the old definition of the command) to be cleared, undefined. That's the job of \kcmd@undefinekeys.

```
153 \protected\def\kcmd@undefinekeys#1#2{% #1 = global, #2 = family
154 \ifcsundef{#2.keylist}
155 {\cslet{#2.keylist}\@gobble}
156 {\expandafter\expandafter\expandafter\docsvlist
157 \expandafter\expandafter\expandafter{%
158 \csname #2.keylist\endcsname}%
159 \cslet{#2.keylist}\@gobble}%
160 }
```

```
161 \def\kcmd@undefinekey#1#2#3{% #1 = qlobal, #2 = family, #3 = key
162 #1\csundef{KV@#2@#3}%
163 #1\csundef{KV@#2@#3@default}%
164 }
```
<span id="page-9-25"></span>\kcmd@setdefaults sets the defaults values for the keys at the very beginning of the keycommand:

```
165 \def\kcmd@setdefaults#1{%
166 \ifcsundef{#1.keylist}{}
167 {\expandafter\expandafter\expandafter\docsvlist
168 \expandafter\expandafter\expandafter{%
169 \csname#1.keylist\endcsname}}%
170 }
```
<span id="page-9-13"></span>\kcmd@def checks \@ifdefinable and cancels definition if needed:

```
171 \protected\long\def\kcmd@def#1#2[#3][#4][#5]#6#7{%
172 \ifx#1\kcmd@donot@provide \endgroup
173 \angle 173174 \@tempswafalse\@ifdefinable#1{\@tempswatrue}%
175 \if@tempswa
176 \edef\kcmd@fam{\kcmd@keyfam{#1}}%
177 \expandafter\kcmd@defcommand\expandafter{\kcmd@fam}#1[{#3}][{#4}][{#5}]{#6}{#2}{#7}%
178 \else\endgroup
179 \qquad \qquad \text{f}180 \quad \text{If}181 }
```
<span id="page-9-15"></span>\kcmd@defcommand prepares (expands) the arguments before closing the group opened at the very beginning. Then it proceeds (\kcmd@yargdef (normal interface) or \kcmd@yargedef (when \newkeycommand+ is used))

```
182 \protected\long\def\kcmd@defcommand#1#2[#3][#4][#5]#6#7#8{%
183 \let\commandkey\relax \let\getcommandkey\relax \let#2\relax
184 \cslet{#1}\relax \cslet{#1.commankey}\relax \cslet{#1.getcommandkey}\relax
185 \def\do{\kcmd@undefinekey{\kcmd@gbl}{#1}}%
186 \edef\kcmd@defcommand{\endgroup
187 \kcmd@undefinekeys{\kcmd@gbl}{#1}% undefines all keys for this keycommand family
188 \ifx\kcmd@unexpandchar\@empty\else
189 \kcmd@mount@unexpandchar{#1}{\unexpanded\expandafter{\kcmd@unexpandchar}}%
190 \quad \text{If}191 \unexpanded{\kv@parse{#3,#4}}{\kcmd@definekey\noexpand#2{\kcmd@gbl}{#1}}% defines keys
192 \csdef{#1.commandkey}####1{\noexpand\csname#1@####1\endcsname}%
193 \csdef{#1.getcommandkey}####1{%
194 \unexpanded{\unexpanded\expandafter\expandafter\expandafter}{%
195 \noexpand\csname#1@####1\endcsname}}%
196 \kcmd@ifplus% \newkeycommand+ / \newkeyenvironment+
197 \protected\csdef{#1}{%
198 \kcmd@yargedef{\kcmd@gbl}{\kcmd@long}\csname#1\endcsname
199 {\number#5}{\noexpand#7}{\csname#1.unexpandchar\endcsname}}%
200 \ifx#7\@gobble\else
201 \protected\def#7{\kcmd@yargedef#7}%
202 \fi
203 \else% \newkeycommand / \newkeyenvironment
204 \csdef{#1}{%
205 \kcmd@yargdef{\kcmd@gbl}{\kcmd@long}\csname#1\endcsname
206 {\n    {\number#5}{\noexpand#7}}\%207 \ifx#7\@gobble\else \def#7####1{% that means we have to define a key-environment
208 \def#7{%
209 \let\getcommandkey\csname#1.getcommandkey\endcsname
210 \let\commandkey\csname#1.commandkey\endcsname
211 ####1}%
212 }%
```

```
213 \setminus fi
214 \overline{\ } \cdot \cdot \cdot215 \def\noexpand\do####1{\unexpanded{\expandafter\noexpand\csname}KV@#1@####1@default%
216 \endcsname}%
217 \let\commandkey\relax \let\getcommandkey\relax \let#2\relax
218 \kcmd@gbl\protected\edef#2{% entry point
219 \let\getcommandkey\noexpand\noexpand\csname#1.getcommandkey\endcsname
220 \kcmd@ifplus \let\commandkey\getcommandkey
221 \else \let\commandkey\noexpand\noexpand\csname#1.commandkey\endcsname
222 \quad \text{if}223 \noexpand\kcmd@setdefaults{#1}%
224 \ifx#7\@gobble \noexpand\noexpand\noexpand\@testopt
225 {\kcmd@setkeys#2{#1}{\kcmd@otherkey{#4}}}{}%
226 \else \noexpand\noexpand\noexpand\destopt
227 {\kcmd@setkeys#2{#1}{\kcmd@otherkey{#4}}}{}%
228 \quad \text{If}229 }%
230 \csname#1\endcsname% expand \kcmd@yargedef or \kcmd@yargdef
231 }\kcmd@defcommand{#6}{#8}% #6 = definition, #8 = definition end-envir
232 }
233\protected\long\def\kcmd@setkeys#1#2#3[#4]{% #1=key-command, #2=family, #3=otherkey, #4=key=value
234 \kcmd@normalize@setkeys{#1}{#2}{#3}{#4}\csname#2\endcsname
235 }
236 \long\def\kcmd@otherkey#1{\kcmd@nbk#1//{\kcmd@otherkey@name#1=\kcmd@nil}{}//}
237 \long\def\kcmd@otherkey@name#1=#2\kcmd@nil{#1}
```
<span id="page-10-18"></span><span id="page-10-16"></span><span id="page-10-14"></span><span id="page-10-12"></span><span id="page-10-9"></span>\kcmd@mount@unexpandchar

<span id="page-10-11"></span><span id="page-10-10"></span>This macro defines the macro  $\Upsilon$  family.unexpandchar".  $\Upsilon$  family.unexpandchar" activates the shortcut character for \unexpanded and defines its meaning.

```
238 \protected \def \kcmd@mount@unexpandchar#1#2{%
239 \protected\csdef{#1.unexpandchar}{\begingroup
240 \catcode'\~\active \lccode'\~'#2 \lccode'#2 0\relax
241 \lowercase{%
242 \expandafter\endgroup\expandafter\def\expandafter~{%
243 \catcode'#2\active
244 \long\def~########1~{\unexpanded{########1}}}%
245 \sim \frac{1}{6}246 }%
247 }
```
<span id="page-10-19"></span>\kcmd@yargdef This is the "argdef" macro for the normal (non +) form:

<span id="page-10-26"></span>—————————————————————————-

```
248 \protected \def \kcmd@yargdef #1#2#3#4#5{\begingroup
249\% #1 = global or {}
250\% #2 = long or {}
251\% #3 = Command
252\% #4 = nr of args
253% #5 = endenvir (or \@gobble if not an environment, or \relax if #3 is endenvir)
254 \def \kcmd@yargd@f ##1#4##2##{\afterassignment#5\endgroup
255 #1#2\expandafter\def\expandafter#3\@gobble ##1#4%
256 }\kcmd@yargd@f 0##1##2##3##4##5##6##7##8##9###4%
257 }
```
<span id="page-10-20"></span><span id="page-10-17"></span> $\k$ cmd@yargedef This is the "argdef" macro for the + form:

```
258 \protected \def \kcmd@yargedef#1#2#3#4#5#6{\begingroup
259\% #1 = global or {}
260\% #2 = long or {}
```
The keycommand package – key-value interface for commands and environments in  $BTRX$ .

```
261\% #3 = Command
262\% #4 = nr of args
263% #5 = endenvir (or \@gobble if not an environment, or \relax if #3 is endenvir)
264\% #6 = unexpandchar mounting macro
265 \kcmd@nargs\{#4\}%
266 \protected\long\def\kcmd@yarg@edef##1##2{\endgroup
267 #1\edef#3{\begingroup #6%
268 #2\edef#3\unexpanded{##2}{\endgroup\unexpanded{##1}%
269 }#3}%
270 }%
271 \protected\def\kcmd@envir##1{%
272 \edef\next{\kcmd@yarg@edef{\def\noexpand#5{\expandonce{#5##1}}\expandonce{#3##1}}}\next
273 }%
274 \protected\def\kcmd@command##1{%
275 \edef\next{\kcmd@yarg@edef{\expandonce{#3##1}}}\next
276 }%
277 \protected\def\kcmd@yargedef##1{%
278 \kcmd@yargedef@##1 0####1####2####3####4####5####6####7####8####9#####4%
279 }%
280 \ifx#5\@gobble % keycommand
281 \def\next{\kcmd@command}%
282 \else % key-environmment
283 \def\next{\kcmd@envir}%
284 \overline{\phantom{a}1}285 \let\@next\relax
286 \def\kcmd@yargedef@##1##2#4##3##{%
287 \ifx\@next\relax
288 \edef\@next{\next{\expandonce{\kcmd@nargs}}{\expandonce{\@gobble##2#4}}}%
289 \ifx#5\@gobble \edef\@next{\expandonce\@next\noexpand#5}%
290 \else \edef\@next{\edef\noexpand\@next{\noexpand\unexpanded{\expandonce\@next}}#5}%
291 \setminus fi
292 \qquad \qquad \fi
293 \afterassignment\@next
294 \expandafter\def\expandafter##1\@gobble##2#4%
295 }%
296 \kcmd@yargedef#3%
297 }
```
<span id="page-11-28"></span><span id="page-11-25"></span><span id="page-11-21"></span><span id="page-11-19"></span><span id="page-11-6"></span><span id="page-11-5"></span><span id="page-11-4"></span><span id="page-11-3"></span><span id="page-11-2"></span><span id="page-11-1"></span>\kcmd@nargs Filter macros used by \kcmd@yargedef to get the correct number of arguments:

```
298 \def\kcmd@nargs#1{\edef\kcmd@nargs%##1##2##3##4##5##6##7##8##9%
299 {\ifnum#1>0{####1%
300 \ifnum#1>1}{####2%
301 \ifnum#1>2}{####3%
302 \ifnum#1>3}{####4%
303 \ifnum#1>4}{####5%
304 \ifnum#1>5}{####6%
305 \ifnum#1>6}{####7%
306 \ifnum#1>7}{####8%
307 \ifnum#1>8}{####9%
308 \{fi\}f_i\{fi\}f_i\{fi\}f_i\{fi\}f_i\{fi\}309 }%
```
### <span id="page-11-17"></span><span id="page-11-16"></span><span id="page-11-0"></span>**3.4 new key-commands**

<span id="page-11-29"></span>\newkeycommand Here are the entry points:

<span id="page-11-31"></span><span id="page-11-30"></span><span id="page-11-23"></span><span id="page-11-22"></span> \newrobustcmd\*\newkeycommand{\begingroup 311 \let\kcmd@gbl\@empty\kcmd@star@or@long\new@keycommand} \newrobustcmd\*\renewkeycommand{\begingroup \let\kcmd@gbl\@empty\kcmd@star@or@long\renew@keycommand}

```
314 \newrobustcmd*\providekeycommand{\begingroup
315 \let\kcmd@gbl\@empty\kcmd@star@or@long\provide@keycommand}
```
### <span id="page-12-24"></span>\kcmd@star@or@long

This is the adaptation of  $L^2$ s \@star@or@long macro:

```
316 \def\kcmd@star@or@long#1{\@ifstar
317 {\let\kcmd@long\@empty\kcmd@plus#1}
318 {\def\kcmd@long{\long}\kcmd@plus#1}}
319 \def\kcmd@@ifplus#1{\@ifnextchar +{\@firstoftwo{#1}}}% same as LaTeX's \@ifstar
320 \def\kcmd@plus#1{\kcmd@@ifplus
321 {\def\kcmd@ifplus{\iftrue}\kcmd@testopt#1}
322 {\def\kcmd@ifplus{\iffalse}\kcmd@testopt#1}}
323 \def\kcmd@testopt#1{\@testopt{\kcmd@unexpandchar#1}{}}
```
<span id="page-12-26"></span><span id="page-12-10"></span>\kcmd@unexpandchar Reads the possible unexpand-char shortcut:

```
324 \def\kcmd@unexpandchar#1[#2]{%
325 \kcmd@ifplus
326 \kcmd@nbk#2//
327 {\def\kcmd@unexpandchar{#2}% only once inside group...
328 \def\kcmd@unexpandchar@activate{\catcode'#2 \active}%
329 }{%
330 \let\kcmd@unexpandchar\@empty
331 \let\kcmd@unexpandchar@activate\relax
332 }//%
333 \else \let\kcmd@unexpandchar\@empty
334 \kcmd@nbk#2//%
335 {\PackageError\kcmd@pkg@name{shortcut option for \string\unexpanded\MessageBreak
336 You can't use a shortcut option for \string\unexpanded\MessageBreak
337 without the \string+ form of \string\newkeycommand!}%
338 {I will ignore this option and proceed.}%
339 }%
340 {}//%
341 \fi#1}
```
<span id="page-12-31"></span><span id="page-12-29"></span><span id="page-12-28"></span><span id="page-12-23"></span>\new@keycommand Reads the key-command name (cs-token):

```
342 \def\new@keycommand#1{\@testopt{\@newkeycommand#1}0}
```
<span id="page-12-8"></span>\@newkeycommand Reads the first optional parameter (keys or number of mandatory args):

```
343 \long\def\@newkeycommand#1[#2]{% #2 = key=values or N=mandatory args
344 \kcmd@ifplus \kcmd@unexpandchar@activate \fi% activates unexpand-char before reading definition
345 \kcmd@ifstrdigit{#2}%
346 {\@new@key@command#1[][][{#2}]}% no kv, no optkey, number of args
347 {\@testopt{\@new@keycommand#1[{#2}]}0}}% kv, check for optkey/nr of args
```
<span id="page-12-6"></span>\@new@keycommand Reads the second optional parameter (opt key or number of mandatory args):

<span id="page-12-18"></span><span id="page-12-5"></span><span id="page-12-3"></span><span id="page-12-2"></span> \long\def\@new@keycommand#1[#2][#3]{% \kcmd@ifstrdigit{#3}% {\@new@key@command#1[{#2}][][{#3}]}% no optkey {\@testopt{\@new@key@command#1[{#2}][{#3}]}0}}

<span id="page-12-4"></span>\@new@key@command Reads the definition of the command (\kcmd@def handles both cases of commands and environements). The so called "unexpand-char shortcut" has been activated before reading command definition:

<span id="page-12-13"></span> \long\def\@new@key@command#1[#2][#3][#4]#5{% \kcmd@def#1\@gobble[{#2}][{#3}][{#4}]{#5}{}}

### <span id="page-13-36"></span>\renew@keycommand

```
354 \def\renew@keycommand#1{\begingroup
355 \escapechar\m@ne\edef\@gtempa{{\string#1}}%
356 \expandafter\@ifundefined\@gtempa
357 {\endgroup\@latex@error{\noexpand#1undefined}\@ehc}
358 \endgroup
359 \let\@ifdefinable\@rc@ifdefinable
360 \new@keycommand#1%
361 }
```
### <span id="page-13-35"></span><span id="page-13-28"></span>\provide@keycommand

```
362 \def\provide@keycommand#1{\begingroup
363 \escapechar\m@ne\edef\@gtempa{{\string#1}}%
364 \expandafter\@ifundefined\@gtempa
365 {\endgroup\new@keycommand#1}
366 {\endgroup\def\kcmd@donot@provide{\renew@keycommand\kcmd@donot@provide
367 }\kcmd@donot@provide}%
368 }
369 \let\kcmd@donot@provide\@empty% it must not be undefined
```
### <span id="page-13-20"></span><span id="page-13-0"></span>**3.5 new key-environments**

### <span id="page-13-32"></span>\newkeyenvironment

```
370 \newrobustcmd*\newkeyenvironment{\begingroup
371 \let\kcmd@gbl\@empty\kcmd@star@or@long\new@keyenvironment}
372 \newrobustcmd\renewkeyenvironment{\begingroup
373 \let\kcmd@gbl\@empty\kcmd@star@or@long\renew@keyenvironment}
```
### <span id="page-13-30"></span>\new@keyenvironment

```
374 \def\new@keyenvironment#1{\@testopt{\@newkeyenva{#1}}{}}
375 \long\def\@newkeyenva#1[#2]{%
376 \kcmd@ifstrdigit{#2}%
377 {\@newkeyenv{#1}{[][][{#2}]}}
378 {\@testopt{\@newkeyenvb{#1}[{#2}]}{}}}
379 \long\def\@newkeyenvb#1[#2][#3]{%
380 \kcmd@ifstrdigit{#3}%
381 {\@newkeyenv{#1}{[{#2}][][{#3}]}}
382 {\@testopt{\@newkeyenvc{#1}{[{#2}][{#3}]}}0}}
383 \long\def\@newkeyenvc#1#2[#3]{\@newkeyenv{#1}{#2[{#3}]}}
384 \long\def\@newkeyenv#1#2{%
385 \kcmd@ifplus \kcmd@unexpandchar@activate \fi
386 \kcmd@keyenvir@def{#1}{#2}%
387 }
388 \long\def\kcmd@keyenvir@def#1#2#3#4{%
389 \expandafter\let\csname end#1\endcsname\relax
390 \expandafter\kcmd@def\csname #1\expandafter\endcsname\csname end#1\endcsname#2{#3}{#4}%
391 }
```
### <span id="page-13-37"></span><span id="page-13-27"></span><span id="page-13-26"></span><span id="page-13-23"></span><span id="page-13-17"></span>\renew@keyenvironment

```
392 \def\renew@keyenvironment#1{%
393 \@ifundefined{#1}%
394 {\@latex@error{Environment #1 undefined}\@ehc
395 }\relax
396 \cslet{#1}\relax
397 \new@keyenvironment{#1}}
```
### <span id="page-14-0"></span>**3.6 Tests on keys**

<span id="page-14-15"></span>\ifcommandkey  $\{\langle key\text{-}name\rangle\}\{\langle false\}\$  expands  $\langle true\rangle$  only if the value of the key is not blank:

```
398 \newcommand*\ifcommandkey[1]{\csname @\expandafter\expandafter\expandafter
399 \kcmd@nbk\commandkey{#1}//{first}{second}//%
400 oftwo\endcsname}
```
<span id="page-14-20"></span>\showcommandkeys are helper macros essentially for debuging purpose...

```
401 \newrobustcmd*\showcommandkeys[1]{\let\do\showcommandkey\docsvlist{#1}}
402 \newrobustcmd*\showcommandkey[1]{key \string"#1\string" = %
403 \detokenize\expandafter\expandafter\expandafter{\commandkey{#1}}\par}
```
 $404 \langle /package \rangle$ 

# <span id="page-14-1"></span>**4 Examples**

```
405 (*example)
406 \ProvidesFile{keycommand-example}
407 \documentclass[a4paper]{article}
408 \usepackage[T1]{fontenc}
409 \usepackage[latin1]{inputenc}
410 \usepackage[american]{babel}
411 \usepackage{keycommand,framed,fancyvrb}
412 %
413 \makeatletter
414 \parindent\z@
415 \newkeycommand*\Rule[raise=.4ex,width=1em,thick=.4pt][1]{%
416 \rule[\commandkey{raise}]{\commandkey{width}}{\commandkey{thick}}%
417 #1%
418 \rule[\commandkey{raise}]{\commandkey{width}}{\commandkey{thick}}}
419
420 \newkeycommand*\charleads[sep=1][2]{%
421 \ifhmode\else\leavevmode\fi\setbox\@tempboxa\hbox{#2}\@tempdima=1.584\wd\@tempboxa%
422 \cleaders\hb@xt@\commandkey{sep}\@tempdima{\hss\box\@tempboxa\hss}#1%
423 \setbox\@tempboxa\box\voidb@x}
424\newcommand*\charfill[1][]{\charleads[{#1}]{\hfill\kern\z@}}
425\newcommand*\charfil[1][]{\charleads[{#1}]{\hfil\kern\z@}}
426 %
427 \newkeyenvironment*{dblruled}[first=.4pt,second=.4pt,sep=1pt,left=\z@]{%
428 \def\FrameCommand{%
429 \vrule\@width\commandkey{first}%
430 \hskip\commandkey{sep}
431 \vrule\@width\commandkey{second}%
432 \hspace{\commandkey{left}}}%
433 \parindent\z@
434 \MakeFramed {\advance\hsize-\width \FrameRestore}}
435 {\endMakeFramed}
436 %
437 \makeatother
438 \begin{document}
439 \title{This is {\tt keycommand-example.tex}}
440 \author{Florent Chervet}
441 \date{July 22, 2009}
442
443 \maketitle
444
445 {\Large Please refer to {\tt keycommand-example.tex} for definitions.}
446
```
The keycommand package – key-value interface for commands and environments in  $BTRX$ .

```
447\section{Example of a keycommand : \texttt{\string\Rule}}
448
449 \begin{tabular*}\textwidth{rl}
450 \verb+\Rule[width=2em]{hello}+:&\Rule[width=2em]{hello}\cr
451 \verb+\Rule[thick=1pt,width=2em]{hello}+:&\Rule[thick=1pt,width=2em]{hello}\cr
452 \verb+\Rule{hello}+:&\Rule{hello}\cr
453 \verb+\Rule[thick=1pt,raise=1ex]{hello}+:&\Rule[thick=1pt,raise=1ex]{hello}
454 \end{tabular*}
455
456 \section{Example of a keycommand : \texttt{\string\charfill}}
457
458 \begin{tabular*}\textwidth{rp{.4\textwidth}}
459 \verb+\charfill{$\star$}+: & \charfill{$\star$}\cr
460 \verb+\charfill[sep=2]{$\star$}+: & \charfill[sep=2]{$\star$} \\
461 \verb+\charfill[sep=.7]{\textasteriskcentered}+: & \charfill[sep=.7]{\textasteriskcentered}
462 \end{tabular*}
463
464
465 \section{Example of a keyenvironment : \texttt{dblruled}}
466
467 Key environment \texttt{dblruled } uses \texttt{framed.sty} and therefore it can be used
468 even if a pagebreak occurs inside the environment:
469 \medskip
470
471 \verb+\begin{dblruled}+\par
472 \verb+ test for dblruled key-environment\par+\par
473 \verb+ test for dblruled key-environment\par+\par
474 \verb+ test for dblruled key-environment+\par
475 \verb+\end{dblruled}+
476
477 \begin{dblruled}
478 test for dblruled key-environment\par
479 test for dblruled key-environment\par
480 test for dblruled key-environment
481 \end{dblruled}
482
483
484 \verb+\begin{dblruled}[first=4pt,sep=2pt,second=.6pt,left=.2em]+\par
485 \verb+ test for dblruled key-environment\par+\par
486 \verb+ test for dblruled key-environment\par+\par
487 \verb+ test for dblruled key-environment+\par
488 \verb+\end{dblruled}+
489
490 \begin{dblruled}[first=4pt,sep=2pt,second=.6pt,left=.2em]
491 test for dblruled key-environment\par
492 test for dblruled key-environment\par
493 test for dblruled key-environment
494 \end{dblruled}
495
496 \end{document}
497 \langle /example\rangle
```
# <span id="page-15-0"></span>**5 History**

# <span id="page-15-1"></span>**[2010/04/27 v3.1415]**

- Key-environment can now be nested ! (it's not too late... I hope so)
- Keys and mandatory arguments as well can be used in both begin end end part of the environment.

# <span id="page-16-0"></span>**[2010/04/25 v3.141]**

- No new feature but a real improvement in optimization. In particular, keycommand does not load etextools anymore.
- Bug fix for \providekeycommand.

### <span id="page-16-1"></span>**[2010/04/18 v3.14]**

- Correction of bug in the normalization process. Correction of a bug in \ifcommandkey (undesirable space...)
- Modification of the pdf documentation for the  $+$  form of key-environments.

### <span id="page-16-2"></span>**[2010/03/28 v3.0]**

- Complete redesign of the implementation. keycommand is now based on some macros of etoolbox.
- Adding the + prefix and the ability to capture keys that where not defined.

### <span id="page-16-3"></span>**[2009/07/22 v1.0]**

• First version.

# <span id="page-16-4"></span>**6 References**

- [1] Hendri Adriaens: *The* xkeyval *package*; 2008/08/13 v2.6a; [CTAN:macros/latex/contrib/xkeyval.dtx](ftp://ftp.ctan.org/tex-archive/macros/latex/contrib/xkeyval.dtx)
- [2] Heiko Oberdiek: *The* kvsetkeys *package*; 2007/09/29 v1.3; [CTAN:macros/latex/contrib/oberdiek/](ftp://ftp.ctan.org/tex-archive/macros/latex/contrib/oberdiek/kvsetkeys.dtx) [kvsetkeys.dtx](ftp://ftp.ctan.org/tex-archive/macros/latex/contrib/oberdiek/kvsetkeys.dtx).
- [3] David Carlisle: *The* keyval *package*; 1999/03/16 v1.13; [CTAN:macros/latex/required/graphics/](ftp://ftp.ctan.org/tex-archive/macros/latex/required/graphics/keyval.dtx) [keyval.dtx](ftp://ftp.ctan.org/tex-archive/macros/latex/required/graphics/keyval.dtx).

# <span id="page-16-5"></span>**7 Index**

Numbers written in italic refer to the page where the corresponding entry is described; numbers underlined refer to the code line of the definition; numbers in roman refer to the code lines where the entry is used.

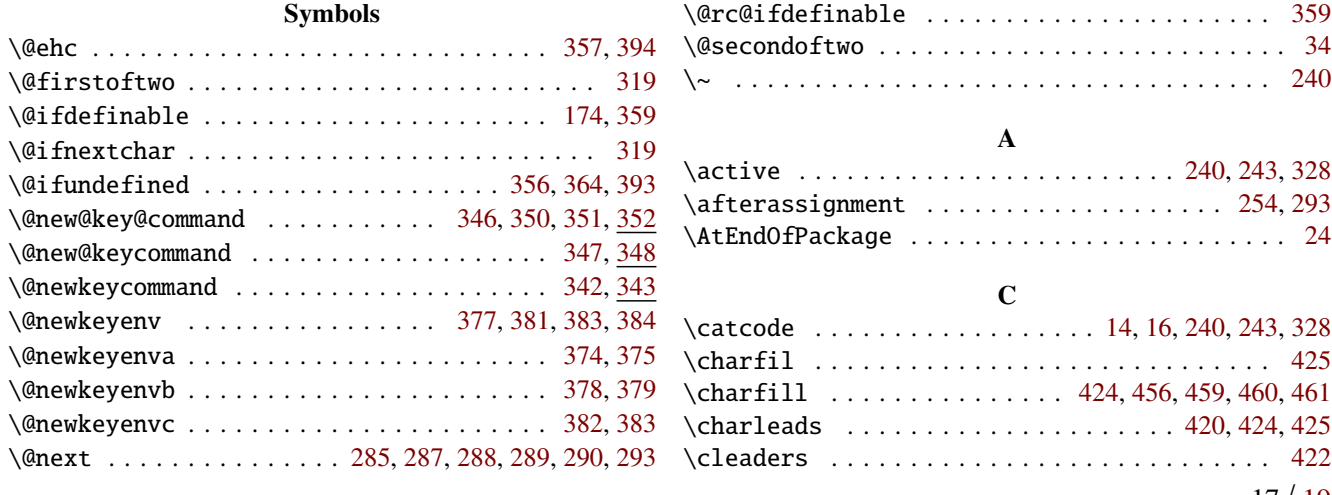

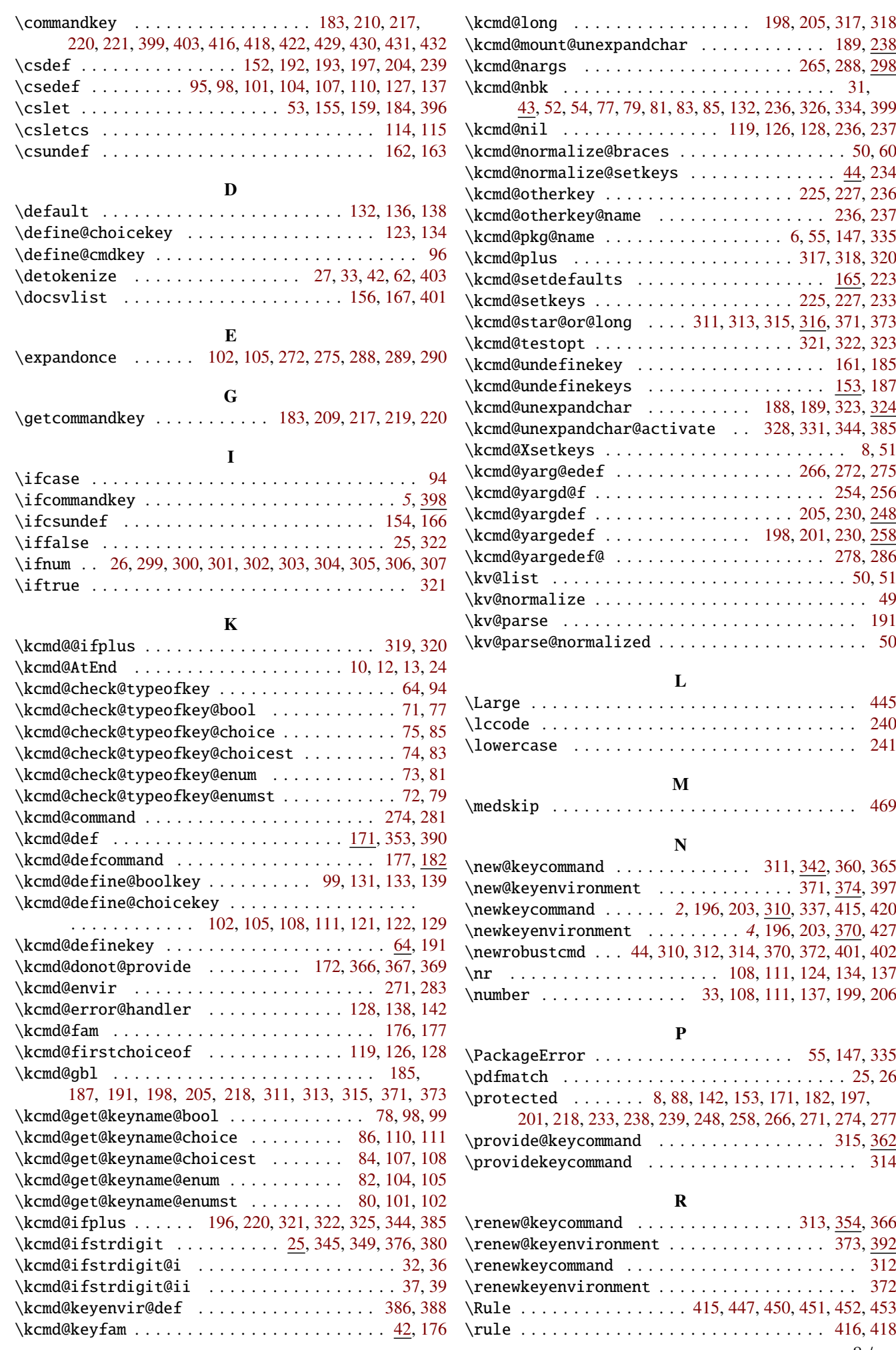

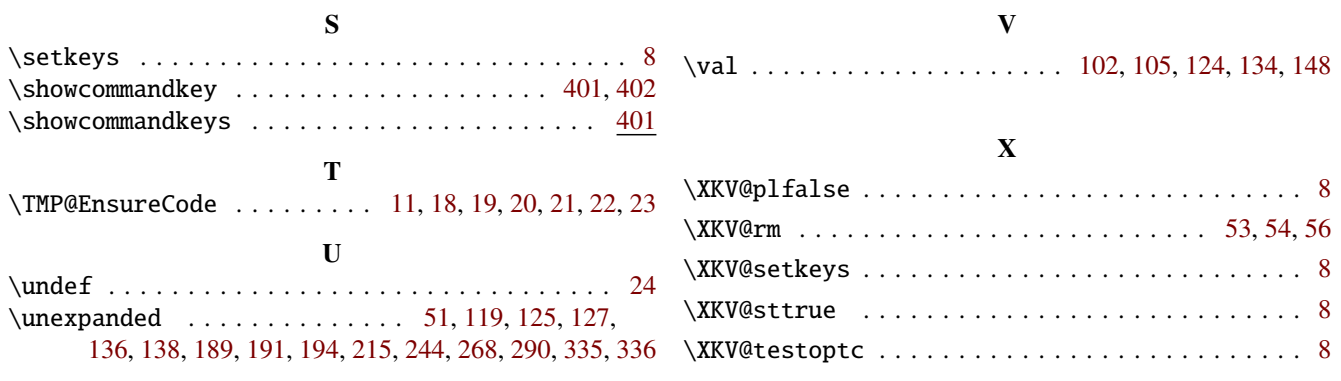